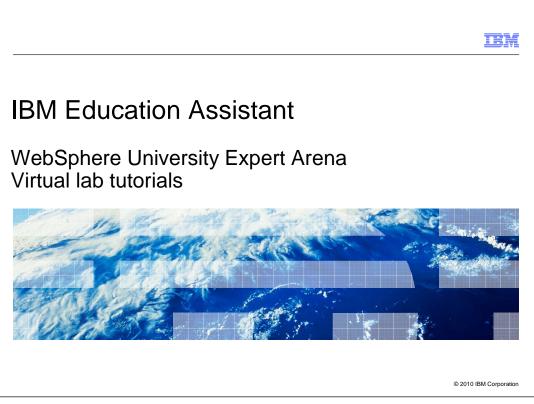

This presentation provides a description of WebSphere<sup>®</sup> University Expert Arena virtual lab tutorials available on IBM Education Assistant.

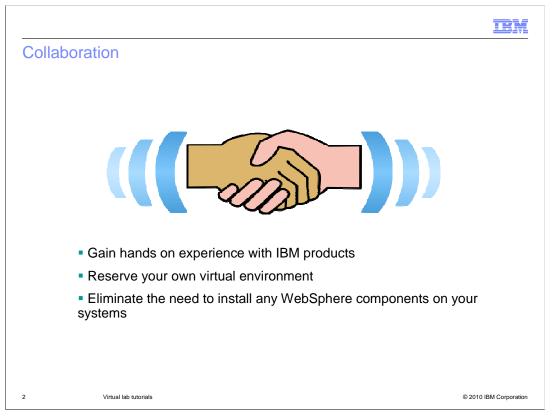

IBM Education Assistant is now collaborating with the WebSphere Education group to offer you the opportunity to gain hands-on experience with IBM software products in a virtual environment without having to install any WebSphere components on your system.

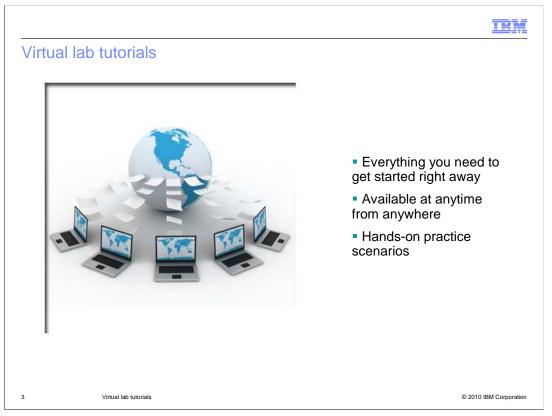

You can now access pre-installed and configured virtual environments with all the software, instructions, and artifacts you need to work through a practice lab tutorial at anytime from anywhere in the world. These tutorials are designed to help you gain practical experience using IBM software by completing hands-on practice labs covering a wide range of realistic scenarios.

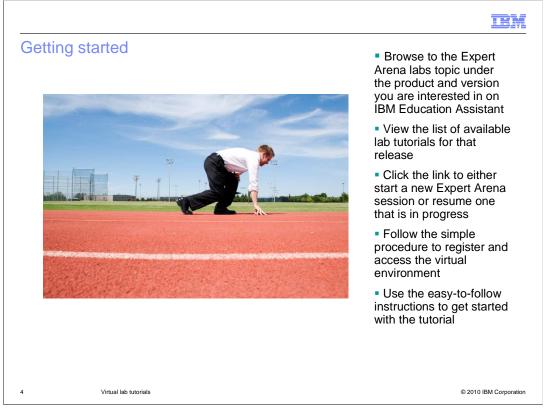

Just click the link for WebSphere University Expert Arena virtual labs under the appropriate product and version in IBM Education Assistant to view a list of available practice labs for that release. Click the link to start a new Expert Arena session or resume one that is in progress. You will then be directed to the WebSphere Education site, where you can follow the simple procedure to register and log on to get started.

|                                                                                                    | TEM                    |
|----------------------------------------------------------------------------------------------------|------------------------|
| Summary                                                                                                    |                        |
|                                                                                                    |                        |
| <ul> <li>IBM Education Assistant and WebSphere Education can help you:</li> <li>Gain practical experience using IBM software products</li> <li>Build your technical skills</li> <li>Avoid having to install software on your system</li> <li>Avoid travel costs associated with technical training</li> </ul> |                        |
| 5 Virtual lab tutorials                                                                                                    | © 2010 IBM Corporation |

In summary, IBM Education Assistant and WebSphere Education now offer you the opportunity to access a virtual environment and work through practice lab scenarios with IBM software products to build your technical skills online from anywhere at anytime, while avoiding travel costs and eliminating the need to install any software on your system.

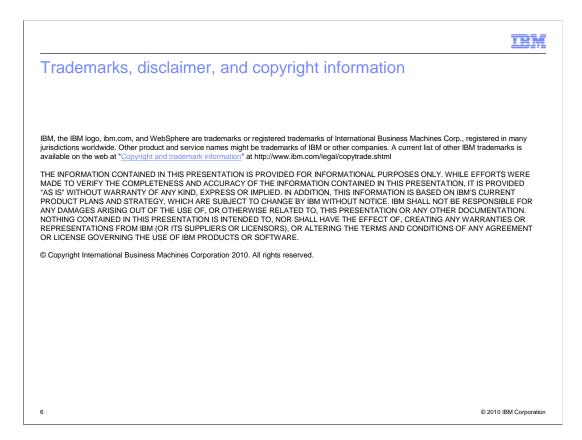